## REQUESTING ACCOMMODATIONS IN AIM

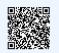

click QR code for website

#### SELECT THE CLASSES YOU WANT ACCOMMODATIONS FOR

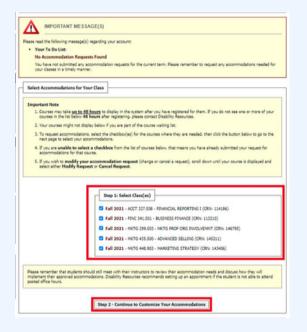

Login to AIM -- you can use the QR code above to find the link! Once you are registered, your classes will automatically appear! Select any and all classes that you would like accommodations for. Then click *Continue to Customize Your Accommodations*.

#### CHOOSE THE ACCOMMODATIONS TO REQUEST FOR EACH CLASS

| CRD      | S BC4321.02 - Cards Team Upo                                                                       | dating Aim Tes | st Course (CCN: 54321)                                                                        |         | Class Details                                                                                    |   |                             |
|----------|----------------------------------------------------------------------------------------------------|----------------|-----------------------------------------------------------------------------------------------|---------|--------------------------------------------------------------------------------------------------|---|-----------------------------|
| Instruct |                                                                                                    |                | NTIAGO, SOHIRA IDREES, REBECCA<br>DERMAN, BAILIE GREGORY                                      | SIME    | NAGASAWA,                                                                                        |   |                             |
| Days ar  | nd Time(s): TR at 10:10 AM                                                                         | - 11:25 AM     |                                                                                               |         |                                                                                                  |   |                             |
| Date Ra  | ange(s): 07/05/2022 - 0                                                                            | 8/09/2022      |                                                                                               |         |                                                                                                  |   |                             |
| Locatio  | n(s): Alt 101 (Campu                                                                               | is: BC)        |                                                                                               |         |                                                                                                  |   |                             |
|          | elect the check box if you have en                                                                 | tered a WRONG  | G CCN. You will not be required to specify                                                    | your a  | ccommodation for this class.                                                                     |   |                             |
| Se       | elect Accommodation(s) for CR                                                                      | DS BC4321.02   |                                                                                               |         |                                                                                                  | 7 | You can select              |
|          | Ability to request material to be<br>presented in a multi-modal fashi<br>putting examples on board | ion, i.e.      | Access to Professor's<br>PowerPoint/lecture notes ahead of time<br>as negotiated with faculty |         | Access to water and/or food during<br>class as needed                                            |   | different<br>accommodations |
|          | Alternative Testing                                                                                |                | Disability-related absences in addition<br>to professor's attendance policy per<br>semester   |         | Glean License for Audio Recording to Lectures                                                    |   | for each course!            |
|          | Handouts permitted to assist stu<br>during presentations                                           | ident 🗌        | Notetaking Services                                                                           |         | Occasional assignment extensions<br>(typically 2 per semester) arranged<br>directly with faculty |   |                             |
|          | Permission to leave class when<br>necessary                                                        |                | Preferential seating upon request by<br>student                                               |         | Request that classes be held in<br>accessible buildings                                          |   |                             |
|          | Special seating arrangements to<br>facilitate lip reading in class                                 |                | Use of assistive technology to view<br>board in class                                         |         | Use of extended time during<br>presentations                                                     |   | 71 1 1 (                    |
|          | Use of FM System in Class                                                                          |                |                                                                                               |         |                                                                                                  |   | When you are done, select   |
|          |                                                                                                    |                |                                                                                               |         |                                                                                                  |   | ubmit Your                  |
|          |                                                                                                    | Submit You     | r Accommodation Requests Bac                                                                  | ck to L | ist                                                                                              | A | ccommodation Requests       |

# REQUESTING ACCOMMODATIONS IN AIM

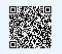

click QR code for website

#### I'VE REQUESTED ACCOMMODATIONS BUT HAVEN'T HEARD ANYTHING?

|                           |                                                               | Request Status                                                                                                    |                                                                                                    |  |
|---------------------------|---------------------------------------------------------------|----------------------------------------------------------------------------------------------------|----------------------------------------------------------------------------------------------------|--|
| You can see what          | > My Eligibility                                              |                                                                                                    | First Entered by: Sohira Idrees                                                                                               |  |
| accommodations have been  | List Accommodations                                           | Approved                                                                                                    | First Entered on: 05/27/2022 at 12:17 PM<br>Last Updated by: Rebecca Sime Nagasawa<br>Last Updated on: 06/02/2022 at 03:17 PM |  |
| requested by clicking the | > Alternative Testing                                         |                                                                                                    |                                                                                                    |  |
| List Accommodations       | <ul> <li>Notetaking Services</li> <li>My Documents</li> </ul> | List Accommodation(s) Selected for CRDS BC1234.01 <ul> <li>Ability to request material to be presented in a multi-modal fashion,<br/>i.e. putting examples on board</li> </ul> |                                                                                                    |  |
| option on the right side  | > My E-Form Agreements                                        |                                                                                                    |                                                                                                    |  |
| toolbar                   |                                                               |                                                                                                    |                                                                                                    |  |

#### WHAT DOES THE STATUS OF MY ACCOMMODATIONS MEAN?

| Approved  | CARDS Staff have verified<br>your request                               |
|-----------|-------------------------------------------------------------------------|
| Emailed   | Professors have been emailed<br>your acommodations request              |
| Confirmed | Professor has seen your<br>accommodation request and<br>acknowledged it |

# MODIFYING ACCOMMODATIONS IN AIM

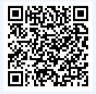

click QR code 30 second how-to

### I NEED TO ADD OR CHANGE THE ACCOMMODATIONS IN MY CLASS

Once in AIM, you will have your courses listed with each accommodation already requested in that class. If you recently added an accommodation to your plan or need to adjust the accommodations to a specific class, click 'Modify Request'

| essary                          |                                                                   |
|---------------------------------|-------------------------------------------------------------------|
| y student                       |                                                                   |
| essible buildings               |                                                                   |
| cilitate lip reading in class   |                                                                   |
| board in class                  |                                                                   |
| ntations                        |                                                                   |
|                                 |                                                                   |
|                                 |                                                                   |
| lating Aim Test Course (CCN: 54 | 1321) Modify Request Cancel Request                               |
| NDERGAST-SANTIAGO, SOHIRA I     | DREES, REBECCA SIME NAGASAWA                                      |
| - 11:25 AM                      |                                                                   |
| 8/09/2022                       |                                                                   |
|                                 |                                                                   |
| is: BC)                         |                                                                   |
| is: BC)                         |                                                                   |
| is: BC)                         | Notification Letter                                               |
| ishira Idrees                   | Notification Letter<br>Status: Not Available [Read by Instructor] |

| Approved         First Entered by: Sohira 1           Select Accommodation(s) for CRDS BC |                                                                                                    | 2022 at 09:55 AM L<br>drees                                  |        | Status: Not Available [Read by Instructor]<br>Last Read in Instructor Portal: 07/15/2022 at                                                                                                    |  |                                                                                                  |
|-------------------------------------------------------------------------------------------|----------------------------------------------------------------------------------------------------|--------------------------------------------------------------|--------|----------------------------------------------------------------------------------------------------|--|--------------------------------------------------------------------------------------------------|
|                                                                                           |                                                                                                    | modation(s) for CRDS BC4                                     | 321.02 | ]                                                                                                    |  |                                                                                                  |
| 0                                                                                         | Ability to request material to be<br>presented in a multi-modal fashion, i.e.<br>putting examples on board<br>Alternative Testing |                                                              | 0      | Access to Professor's<br>PowerPoint/lecture notes ahead of time<br>as negotiated with faculty<br>Disaction-mixed absences in addition<br>to province attendance policy per<br>service.<br>Notetaking Services |  | Access to water and/or food during<br>dass as needed                                             |
| 2                                                                                         |                                                                                                    |                                                              | D      |                                                                                                    |  | Glean License for Audio Recordings o<br>Lectures                                                 |
|                                                                                           |                                                                                                    | Handouts permitted to assist student<br>during presentations |        |                                                                                                    |  | Occasional assignment extensions<br>(typically 2 per semester) arranged<br>directly with faculty |
|                                                                                           | Permission to leave class when necessary                                                                                          |                                                              | 0      | Preferential seating upon request by student                                                                                                    |  | Request that classes be held in<br>accessible buildings                                          |
| 0                                                                                         | Special seating arrangements to<br>facilitate lip reading in class                                                                |                                                              | 0      | Use of assistive technology to view<br>board in class                                                                                                    |  | Use of extended time during<br>presentations                                                     |
|                                                                                           | Use of FM                                                                                                    | System in Class                                              |        |                                                                                                    |  |                                                                                                  |

Select the accommodation you're adding or taking away from the class, similar to how you originally requested accommodations to this course.

# MODIFYING ACCOMMODATIONS IN AIM

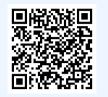

click QR code 30 second how-to

#### I NEED TO ADD OR CHANGE THE ACCOMMODATIONS IN MY CLASS

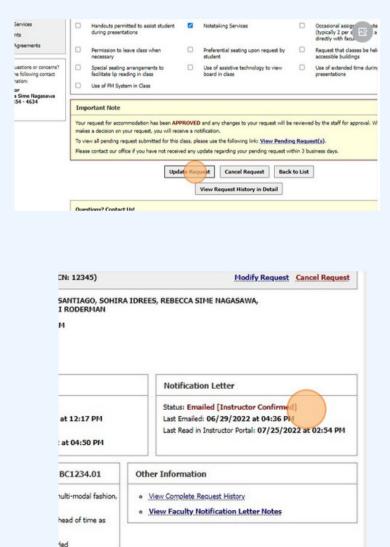

Select 'Update Request.' The status your notification letter and faculty acknowledgement will appear just as it did with your originally requested accommodations. If accommodations need to be cancelled in a class, press 'Cancel Request.'